# NUMERY RACHUNKÓW FUNDUSZY INWESTYCYJNYCH GOLDMAN SACHS

Goldman Sachs TFI S.A. uprzejmie informuje, że Fundusze Inwestycyjne Goldman Sachs posiadają różne rachunki w zależności od Dystrybutora, za pośrednictwem którego został otwarty Numer Uczestnika.

Aby uniknąć przekazania środków na błędny rachunek Funduszu, zwracamy się z prośbą o zapoznanie się z poniższymi informacjami.

Poniższe numery rachunków Funduszy przeznaczone są dla Uczestników, którzy dokonali otwarcia Numeru Uczestnika za pośrednictwem:

- **Bank Pekao S.A. – Biuro Maklerskie Pekao**
- **Biuro Maklerskie PKO Banku Polskiego**
- **Banku Handlowego w Warszawie S.A.**
- **Santander Bank Polska S.A.**
- **mBank S.A.**
- **mBank S.A. – Biuro Maklerskie mBanku**
- **Goldman Sachs TFI S.A.**
- **Starfunds Sp. z o.o.**
- **Dom Inwestycyjny Xelion sp. z o.o.**
- **Bank Millennium S.A.**
- **BNP Paribas Bank Polska S.A.**
- **VeloBank S.A.**
- **Dom Maklerski Banku Ochrony Środowiska S.A.**
- **F-Trust S.A.**
- **Alior Bank S.A.**
- **KupFundusz S.A.**

#### **UWAGA!**

**Przed dokonaniem przelewu upewnij się, że wybrałeś prawidłowy numer rachunku bankowego. W przypadku jakichkolwiek wątpliwości skontaktuj się z naszą Infolinią 801 690 555.**  Koszt połączenia to opłata zgodna z taryfą danego operatora.

## **Goldman Sachs Parasol Fundusz Inwestycyjny Otwarty (Goldman Sachs Parasol FIO)**

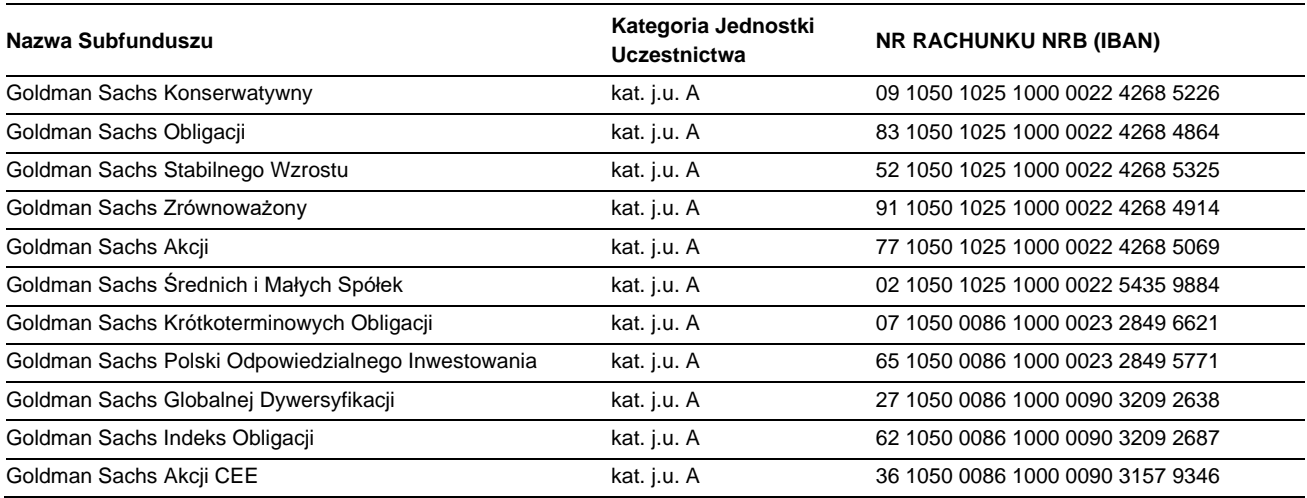

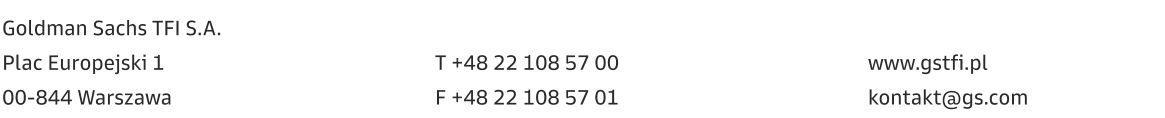

# **Goldman Sachs Specjalistyczny Fundusz Inwestycyjny Otwarty (Goldman Sachs SFIO)**

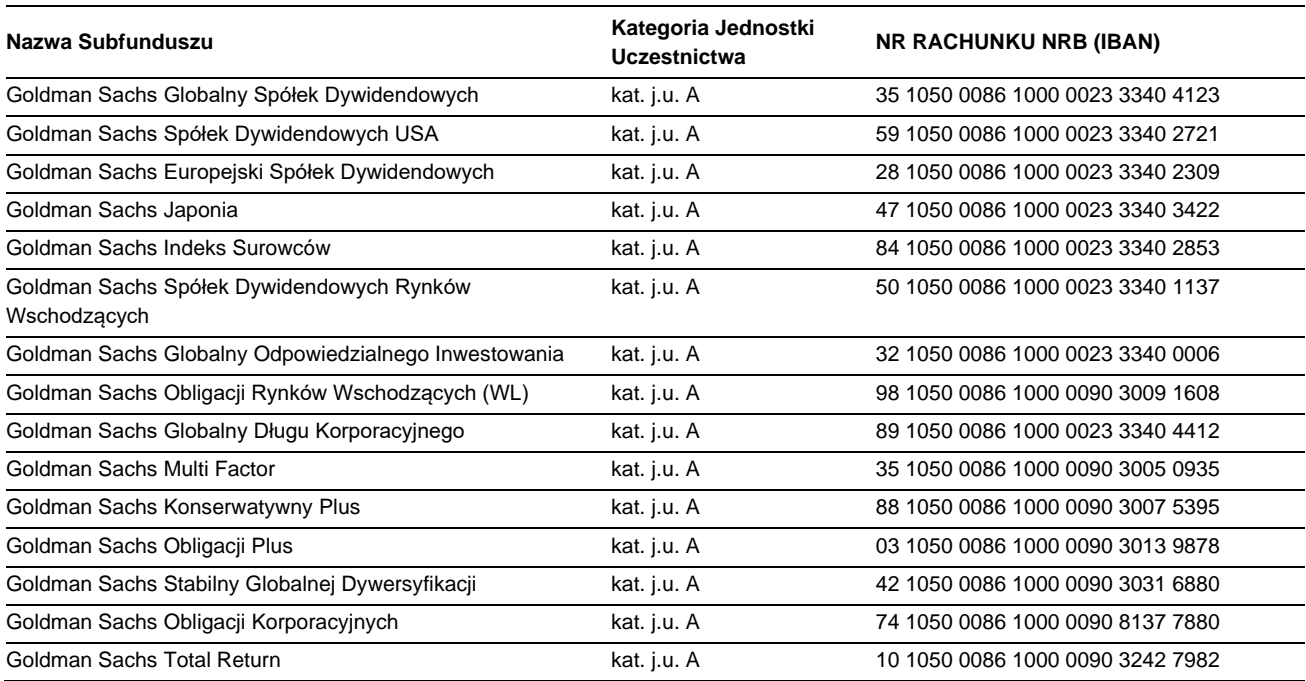

# **Goldman Sachs Perspektywa Specjalistyczny Fundusz Inwestycyjny Otwarty (Goldman Sachs Perspektywa SFIO)**

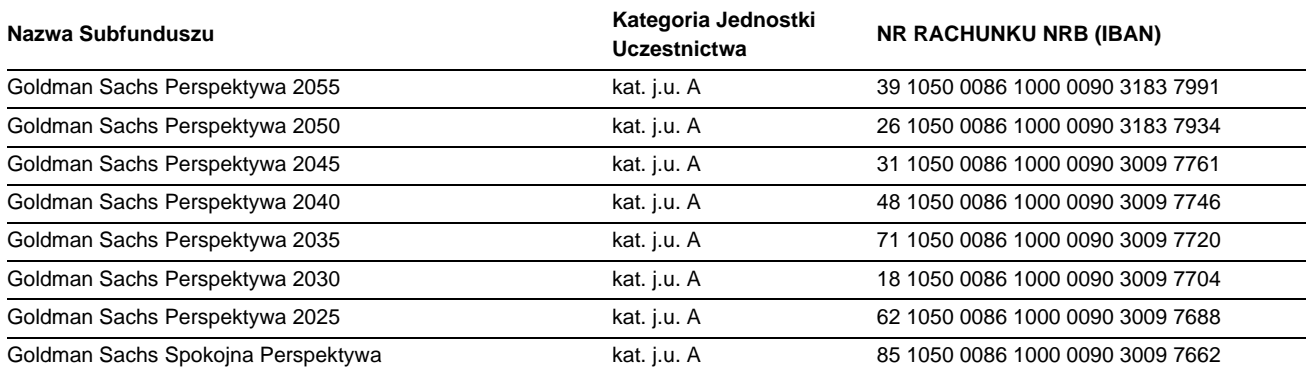

#### **INSTRUKCJA WYPEŁNIANIA DOKUMENTU PRZELEWU / WPŁATY**

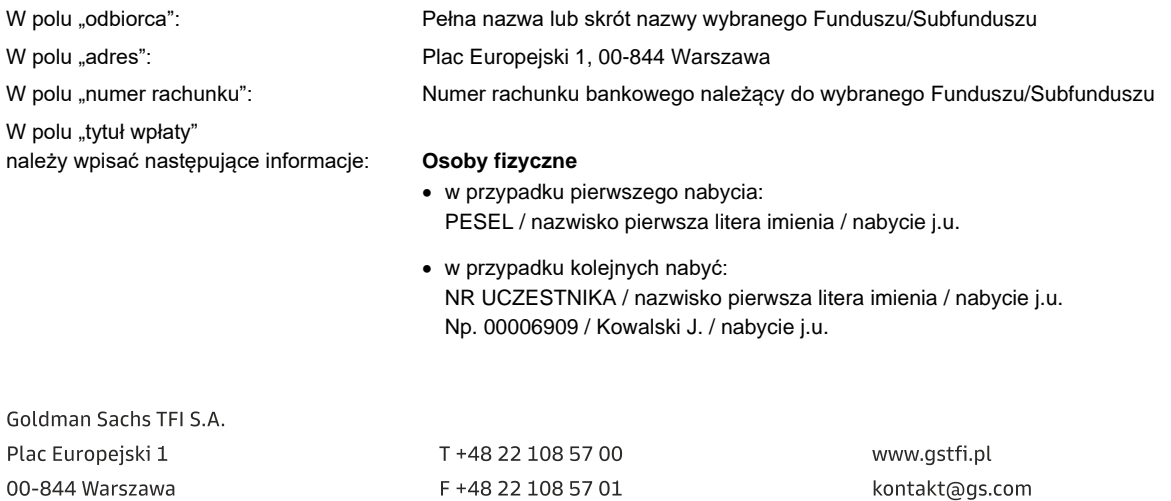

#### **Wspólny Rejestr Małżeński (WRM)**

- w przypadku pierwszego nabycia:
- WRM / PESEL\_1, PESEL\_2 / nazwisko(-a) i pierwsze litery imion małżonków / nabycie j.u.
- w przypadku kolejnych nabyć: WRM / NR UCZESTNIKA / nazwisko(-a) i pierwsze litery imion małżonków / nabycie j.u. Np. WRM / 00006909 / Kowalscy J. i K. / nabycie j.u.

#### **Osoby prawne i jednostki organizacyjne**

- w przypadku pierwszego nabycia: REGON / Nazwa Firmy / nabycie j.u.
- w przypadku kolejnych nabyć: NR UCZESTNIKA / Nazwa Firmy / nabycie j.u. Np. 00006909 / Nazwa Firmy / nabycie j.u.

Szczegółowe zasady wypełniania opisów wpłat znajdują się poniżej.

# **Jeśli Uczestnik posiada tylko jeden Numer Uczestnika**

Klient dokonujący przelewu bezpośrednio na rachunek Funduszu powinien w polu "tytuł wpłaty" wpisać następujące informacje:

#### Osoba fizyczna

- **w przypadku pierwszego nabycia:**  PESEL / nazwisko pierwsza litera imienia / nabycie j.u.
- **w przypadku kolejnych nabyć:**  NR UCZESTNIKA / nazwisko pierwsza litera imienia / nabycie j.u. Np. 00006909 / Kowalski J. / nabycie j.u.

#### Dla Wspólnych Rejestrów Małżeńskich (WRM)

- **w przypadku pierwszego nabycia:**  WRM / PESEL\_1, PESEL\_2 / nazwisko(-a) i pierwsze litery imion małżonków / nabycie j.u.
- **w przypadku kolejnych nabyć:** WRM / NR UCZESTNIKA / nazwisko(-a) i pierwsze litery imion małżonków / nabycie j.u. Np. WRM / 00006909 / Kowalscy J. i K. / nabycie j.u.

Osoba prawna i jednostki organizacyjne

- **w przypadku pierwszego nabycia:**  REGON / nazwa firmy / nabycie j.u.
- **w przypadku kolejnych nabyć:**  NR UCZESTNIKA / nazwa firmy / nabycie j.u. Np. 00006909 / Firma S.A. / nabycie j.u.

#### Osoba fizyczna nierezydent

- **w przypadku pierwszego nabycia:**  NUMER PASZPORTU / nazwisko i pierwsza litera imienia / nabycie j.u.
- **w przypadku kolejnych nabyć:**  NR UCZESTNIKA / nazwisko i pierwsza litera imienia / nabycie j.u. Np. 00006909 / Kowalski J. / nabycie j.u.

## **Jeśli Uczestnik posiada więcej niż jeden Numer Uczestnika**

W przypadku dokonywania **pierwszej wpłaty na nowo otwarty Numer Uczestnika – wyłącznie, jeśli Uczestnik nie zna jeszcze**  swojego Numeru Uczestnika, należy podać w polu "tytuł wpłaty" następujące informacje:

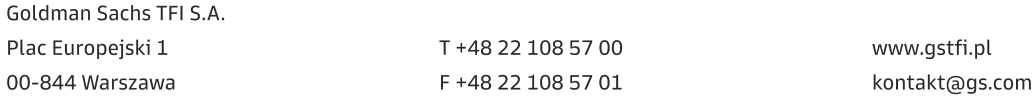

NIP 954-21-80-836, KRS 0000039430, Sad Rejonowy dla m.st. Warszawy, Kapitał zakładowy - 21.000.000,00 zł, Kapitał wpłacony - 21.000.000,00 zł

- Goldman Asset **Sachs** Management
	- Osoba fizyczna PESEL / nazwisko i pierwsza litera imienia / nabycie j.u. / nowe uczestnictwo
	- Wspólny Rejestr Małżeński (WRM) WRM / PESEL\_1, PESEL\_2 / nazwisko(-a) i pierwsze litery imion małżonków / nabycie j.u. / nowe uczestnictwo
	- Osoba prawna i jednostki organizacyjne REGON / nazwa firmy / nabycie j.u. / nowe uczestnictwo
	- Osoba fizyczna nierezydent NUMER PASZPORTU / nazwisko i pierwsza litera imienia / nabycie j.u. / nowe uczestnictwo

Od momentu otrzymania przez Uczestnika potwierdzenia nadania Numeru Uczestnika, jest on zobowiązany do posługiwania się przy dokonywaniu kolejnych wpłat wyłącznie Numerem Uczestnika.

W związku z powyższym opis w polu "tytuł wpłaty" powinien być następujący:

- Osoba fizyczna NR UCZESTNIKA / nazwisko i pierwsza litera imienia / nabycie j.u.
- Dla Wspólnych Rejestrów Małżeńskich (WRM) WRM / NR UCZESTNIKA / nazwisko(-a) i pierwsze litery imion małżonków / nabycie j.u.
- Osoba prawna i jednostki organizacyjne NR UCZESTNIKA / nazwa firmy / nabycie j.u.
- Osoba fizyczna nierezydent NR UCZESTNIKA / nazwisko i pierwsza litera imienia / nabycie j.u.

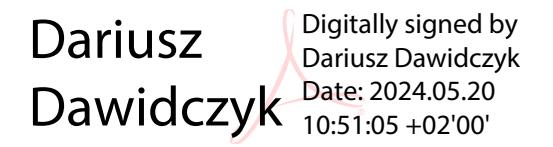

Goldman Sachs TFI S.A. Plac Europejski 1 00-844 Warszawa

T +48 22 108 57 00 F +48 22 108 57 01 www.qstfi.pl kontakt@gs.com